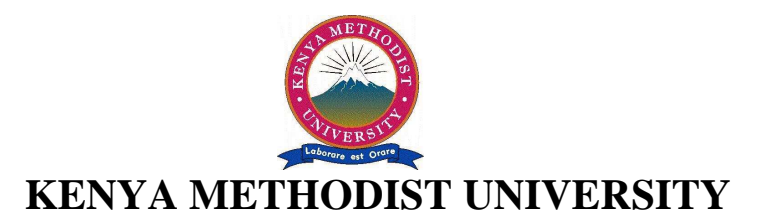

# **END OF 2ND TRIMESTER 2010 EXAMINATIONS**

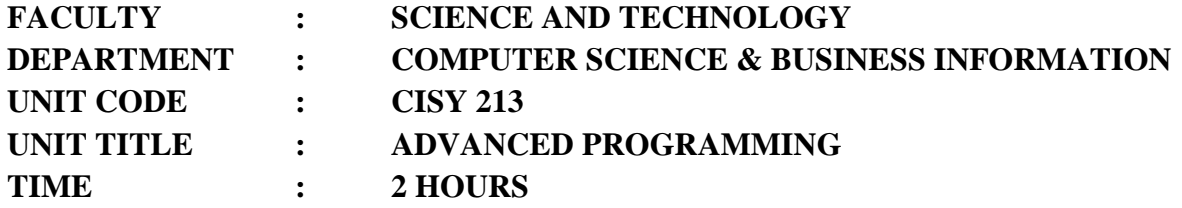

### **Instructions:**

Answer ALL questions in Section A and any other TWO questions in Section B.

## **Section A**

#### **Question One (30 Marks)**

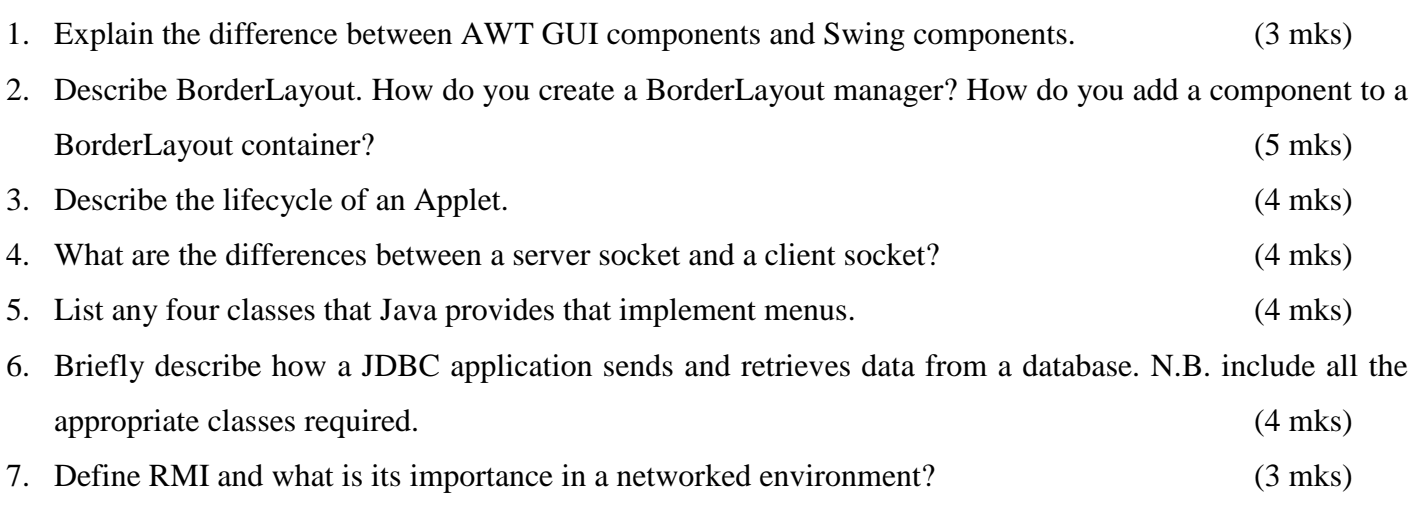

8. Describe the relationship between an event, listener handler and listener methods. (3 mks)

#### **Section B (30 Marks)**

#### **Question One (15 Marks)**

i. Write an applet that contains two buttons called Investment Calculator and Loan Calculator. When you click Investment Calculator, a frame appears in a new window for calculating future investment values. When you click Loan Calculator, a frame appears in a separate new window for computing loan payments as in figure below.(15mks)

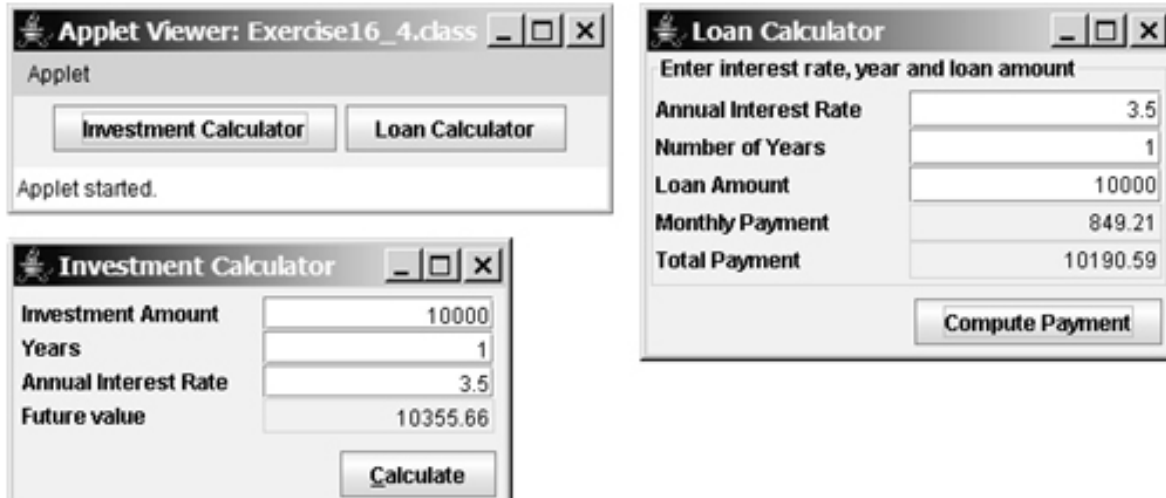

#### **Question Two (15 Marks)**

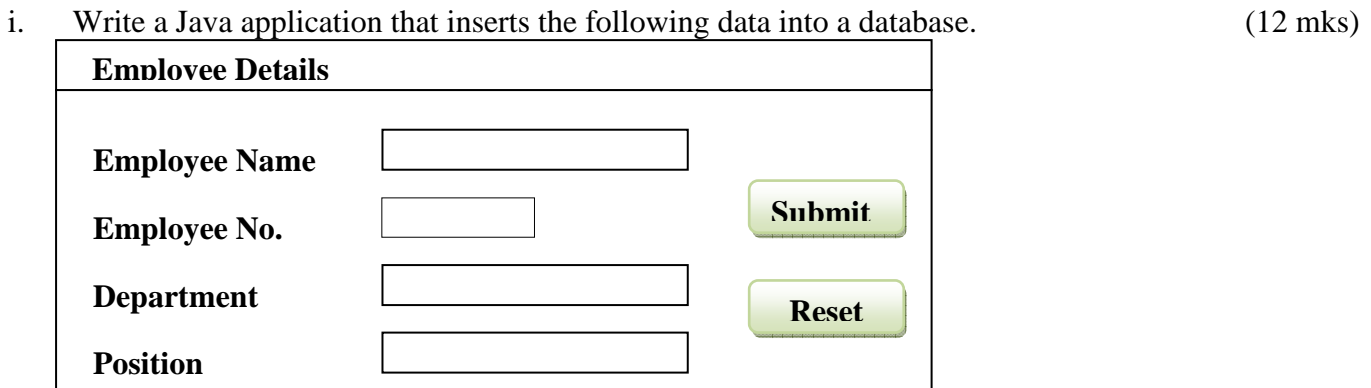

- ii. Determine whether each statement is true or false. If false, explain why. (3 mks)
	- a. BorderLayout is the default layout manager for a JFrame's content pane.
	- b. Most Swing GUI components are located in package javax.swing.
	- **c.** When building a GUI, each GUI component must be attached to a container, such as a window created with a JFrame.

#### **Question Three (15 Marks)**

- i. Write a program of your choice to demonstrate the KeyListener interface. (9 mks)
- ii. Describe three types of graphical games one can create in java. (6 mks)